# Information technologies - course description

## General information

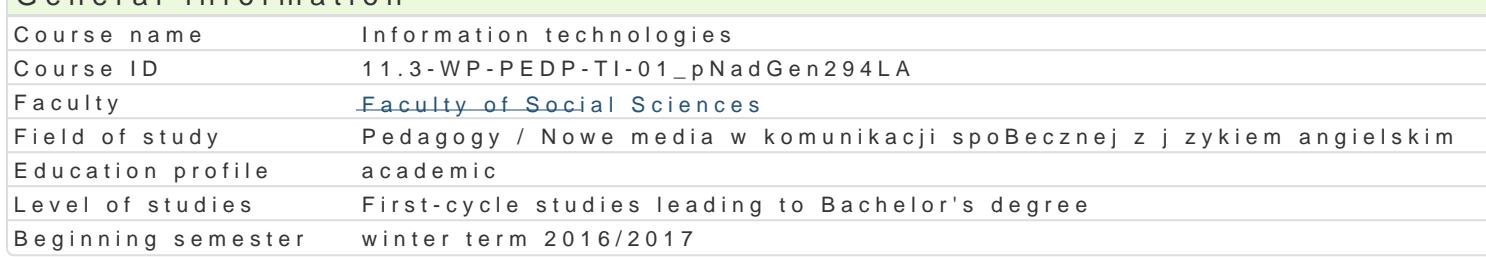

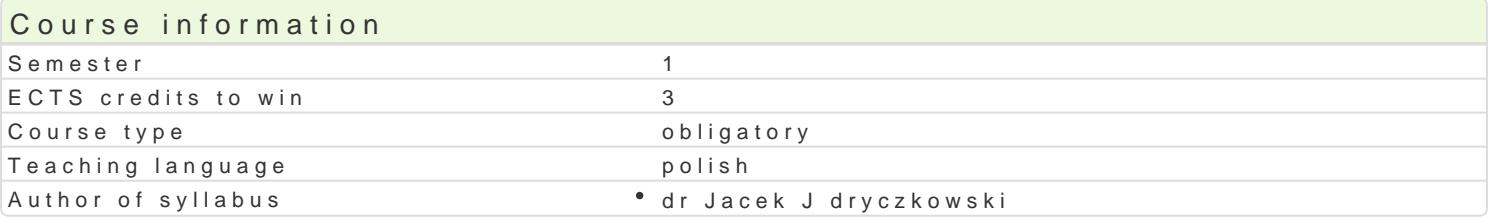

#### Classes forms

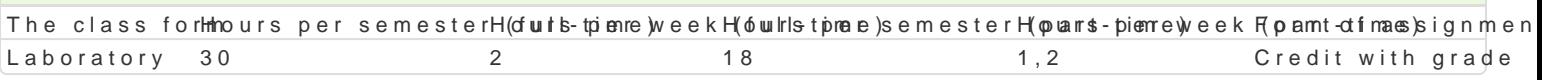

## Aim of the course

Przygotowanie do samodzielnego funkcjonowania we wspóBczesnym spoBeczeDstwie informacyjnym, a sprawnego posBugiwania si ICT w pracy pedagoga.

#### Prerequisites

Podstawowe wiadomo[ci o komputerze i systemie operacyjnym (zakres szkoBy [redniej).

## Scope

Terminy, poj cia: Technologia informacyjna a informatyka. TIK (ICT); rola i miejsce TIK w edukacji; o operacyjne (bezpieczeDstwo danych i systemu); komputer i sie komputerowa. Urz dzenia peryferyjne korzystanie z zasobów, komunikacja synchroniczna i asynchroniczna; publikowanie dokumentów HTMI bazy danych (Microsoft Access, OpenOffice Base); pliki multimedialne; prezentacje multimedialne (M sieciowe (witryny, interaktywne animacje Flash): (MS Word; WebSite X5 Smart Edition PL; witryny Cl oraz systemu operacyjnego wiczenia praktyczne; blended learning, poszanowanie praw autorskich. tekstu Microsoft Word formatowanie dokumentów. Marginesy i orientacja strony, listy wypunktowane formatowanie tabel, wstawianie i formatowanie obiektów graficznych, sprawdzanie pisowni i gramatyk matematycznych; style, automatyczny spis tre[ci, automatyczne podpisywanie rysunków i tabel, Style OpenOffice Writer. wiczenia praktyczne; blended learning. Arkusz kalkulacyjny Microsoft Excel lub arkuszy danych, sortowanie, tworzenie i kopiowanie funkcji, podstawowe obliczenia, formatowanie wy elektroniczny test lub ankieta. Arkusze sieciowe import danych z wielu arkuszy, kwerenda sieci We praktyczne; blended learning. Multimedia: grafika i dzwi k, film. Grafika typy plików graficznych, k skanowanie, tworzenie animowanych plików gif, tworzenie animacji w prezentacji multimedialnej. Dzw plików dzwi kowych. Osadzanie dzwi ku w prezentacji multimedialnej. Film - rejestracja filmów z zast zastosowaniem aplikacji do tworzenia filmów ekranowych, zapisywanie i konwersja filmów rozpowsze prostych animacji, animowane napisy. Internet: FTP; WWW; CMS; Edytory HTML. Aplikacje w chmurze do publikowania multimedialnych witryn w sieci Internet (MS Word lub kreatora, np. WebSite X5 Sma (wykonanie witryny).

## Teaching methods

Pokaz, demonstracja, praca z ksi |k (samodzielne korzystanie z multimedialnych kursów online: bler laboratoryjna.

## Learning outcomes and methods of theirs verification

Outcome description **Outcome symbols Methods of verific** and as form Student ma uporz dkowan wiedz na temat roli ICT w procesie\_ko\_aw)oz3aniaaucotzveinyadsuirinogana ozanocratory uwarunkowania, spoBeczno–kulturowe, historyczne i psychologikczneo w docela s sa ich stosowania i oddziaBywania. Zna procesy, narz dzia i technik komunikowafiie zwznastosowaniem ICT. Ma podstawow wiedz na temat zasad BHP podczas pracy z komplukenem Ma podstawow wiedz na temat przepisów prawa autorskiego (pobieranie i instalacja oprogramowania z ró|nych zródeB)

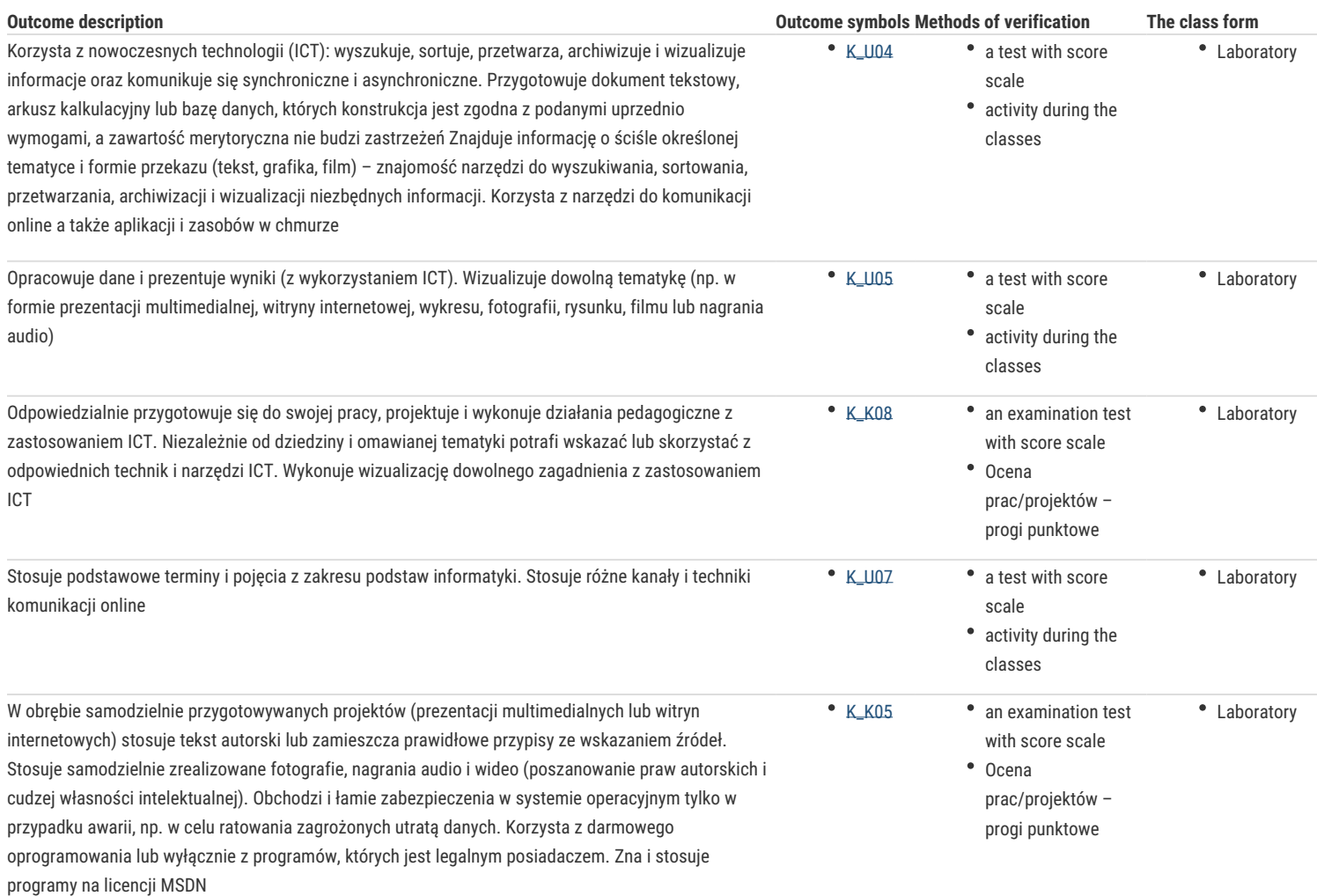

## Assignment conditions

Wiedza teoretyczna zdobywana podczas zajęć oraz samodzielnej pracy z książką oraz kursem online (przede wszystkim K\_W08) będzie sprawdzana z zastosowaniem testów z progami punktowymi (pytania zamknięte i otwarte). Warunkiem uzyskania oceny pozytywnej jest zdobycie minimum 60% punktów. Umiejętności praktyczne, np. korzystanie z edytora tekstu, arkusza kalkulacyjnego itp. będą weryfikowane na podstawie oceny jakości prac – sprawdzian z progami punktowymi. Warunkiem uzyskania oceny pozytywnej jest zdobycie minimum 60% punktów. Weryfikacja kompetencji społecznych odbywa się na podstawie analizy realizowanych samodzielnie projektów (prezentacje multimedialne oraz strony internetowe) z zastosowaniem progów punktowych. Warunkiem uzyskania oceny pozytywnej jest zdobycie minimum 60% punktów.

Laboratoria

Zaliczenie wszystkich podlegających ocenie kolokwiów, zadań i prac.

Ocena końcowa

Ocena końcowa jest średnią arytmetyczną wszystkich ocen cząstkowych.

#### Recommended reading

1. Furmanek M., red., *Technologie informacyjne w warsztacie pracy nauczyciela*, Zielona Góra 2008.

2. Jędryczkowski J., *Prezentacje multimedialne w pracy nauczyciela*, Zielona Góra 2008.

3. Materiały prowadzącego: http://www.uz.zgora.pl/~jjedrycz/przedmioty.html oraz http://www. uz.zgora.pl/~jjedrycz/elearning.html.

# Further reading

- 1. Murray K., *Microsoft Office 2010 PL: praktyczne podejście*, Gliwice 2011.
- 2. Sokół M., *OpenOffice.ux.pl 3.1: ćwiczenia praktyczne*, Gliwice 2010.
- 3. Każdorazowo ustalana przez prowadzącego.

# Notes

Kurs z materiałami dydaktycznymi, listami zadań oraz wymaganiami jest dostępny na platformie e-learningowej Katedry oraz na stronie: http://www.uz.zgora.pl/~jjedrycz/przedmioty.html.

Generated automatically from SylabUZ computer system